#### intranet.rhn.org.uk CA

## Safety and Quality

- DATIX Incident Reporting
- DATIX Complaints and Compliment Reporting
- Tendable Ward Audits
- Ideagen Risk Management
- Patient Safety Incident Response Framework (PSIRF)

#### IT Resources

- Nextcloud (new OwnIcoud)
- Instruction videos for Netxcloud
- Remote Desktop for Work From Home
- Instructions
- Add RHN email to mobile device instructions
- Log a call to IT Helpdesk
- New Starter IT Request
- Zoom Instructions for RHN Staff
- RHN Branded Zoom Background
- Instructions for using your own detection Zoom
- Standing Zoom Meeting Details
- Printing Usage (beta)
- Reports Server
- Request New Data Dashboard or Report
- RHN Public WiFi T&C's
- IT Systems Status Page
- Clinical Audit Tool

|                 |                                                                                                    | Ŀ \$                                                                                                  | * |   |
|-----------------|----------------------------------------------------------------------------------------------------|----------------------------------------------------------------------------------------------------|---|---|
| <u>.</u>        | Individual Performance Review<br>(IPR) 2023<br>Updated form with link to enrol for guidance                                    | Rostering <ul> <li>Putney Bank/RHN Roster</li> <li>Training Guides</li> <li>Roster Summary</li> </ul> |   |   |
| amework         | Medical Emergency          First Aid & AED's                                                                                   | Virtual Wellbeing Hub                                                                                 |   |   |
| @               |                                                                                                    | COVID-19                                                                                              |   | 1 |
|                 | New Additions                                                                                                    |                                                                                                    |   |   |
| ne<br>tructions | <ul> <li>RHN Resources</li> <li>RHN Phone List</li> <li>Workplace Wellbeing Massage</li> </ul>                                 | Our strategy                                                                                          |   |   |
| Homep           | RHN intranet<br>age, find the<br>" section and                                                                                 | Estates   Medical Equipment Tracking  Meeting Rooms in use  CAFM                                      | ~ |   |
|                 | n "CAFM" to Drder Form                                                                                                    | How to use CAFM     Room Temperatures                                                                 |   |   |
| open            | the system                                                                                                    | <ul> <li>Water Tank Temperatures</li> <li>Microshare Dashboard (Fridge, room and</li> </ul>           |   |   |
| Report          | Pharmacy <b>•</b>                                                                                                    | water tank temperatures, CO2 monitoring)                                                              |   |   |
|                 | <ul> <li>Pharmacy Request</li> <li>MEDUSA Injectable Medicines Guide</li> <li>Electronic Medicines Compendium (emc)</li> </ul> | Major Incident Information                                                                            |   |   |

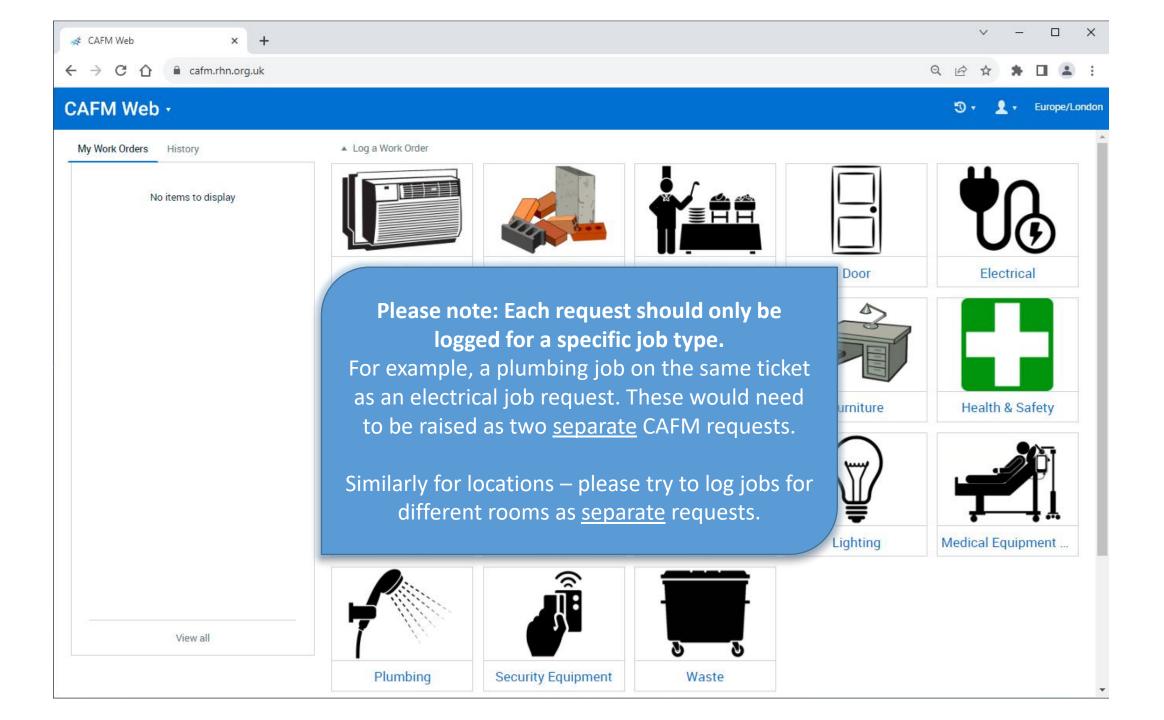

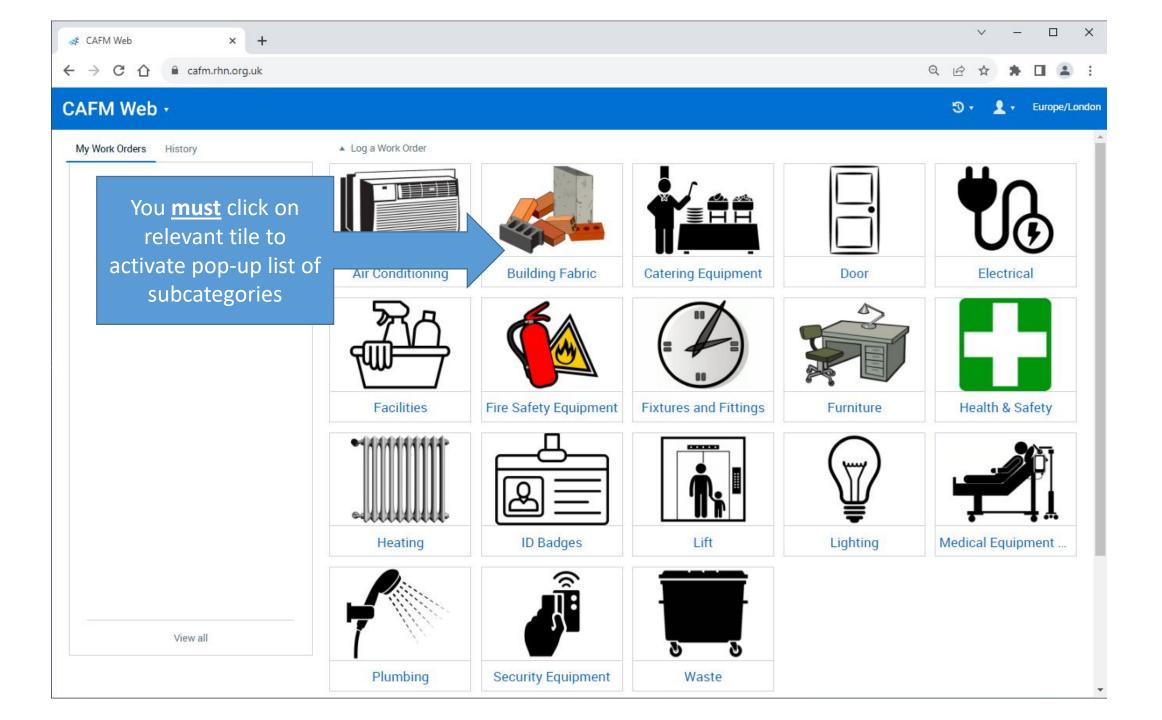

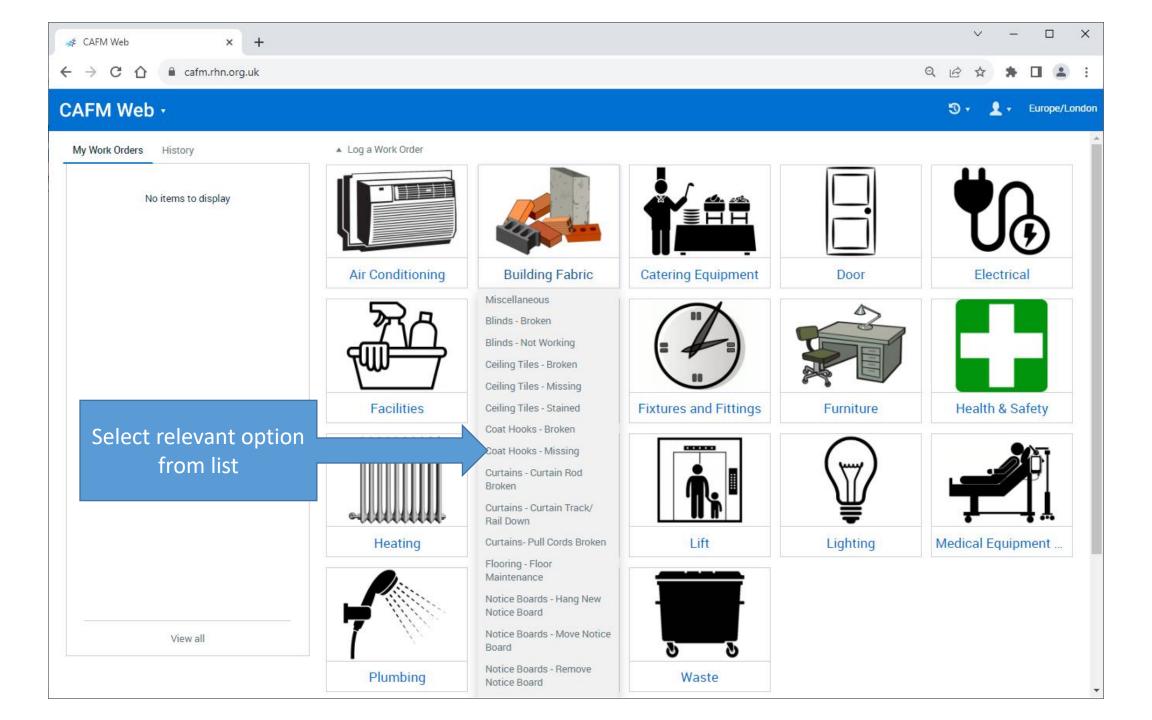

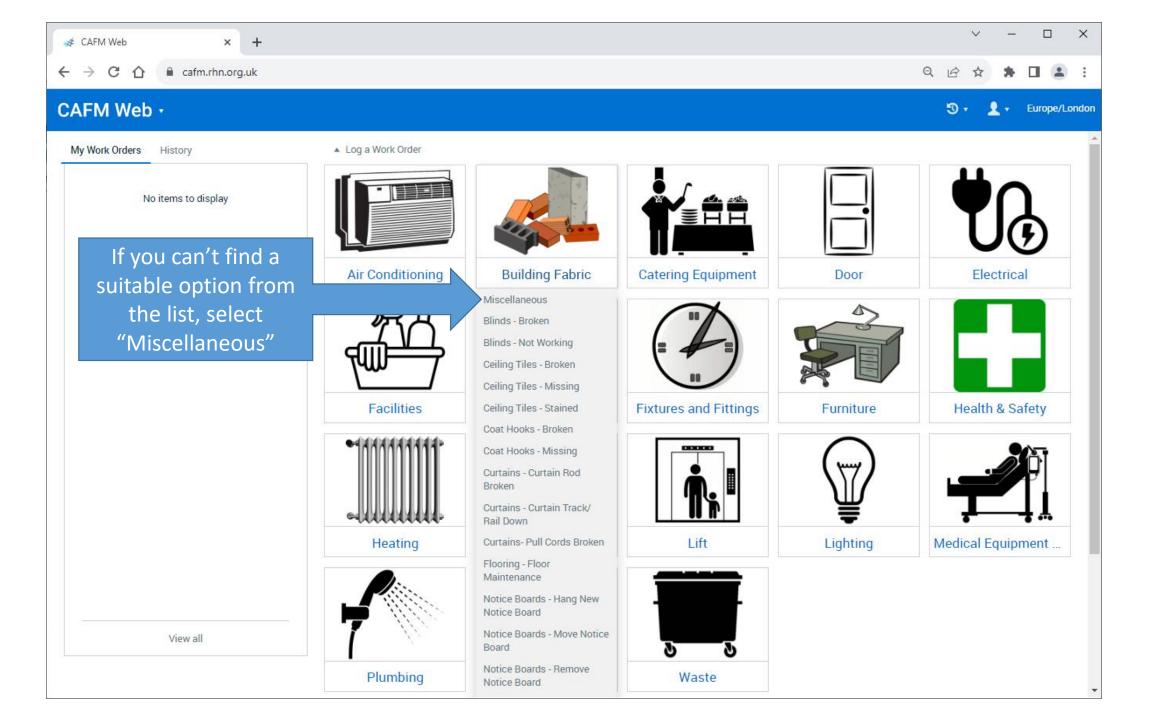

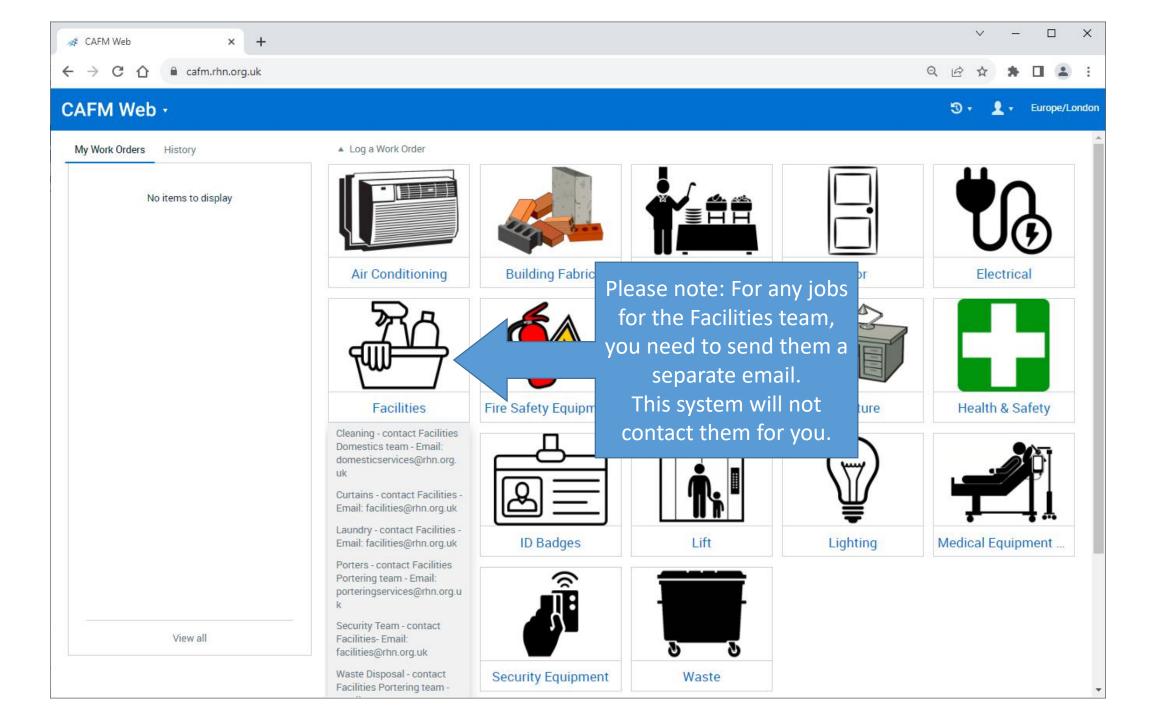

| · → C ☆ a cafm.rhn.org.uk/helpdesk#newSwoWorkOrder/1ec9 | 0f81-f711-4cae-b041-4533cc4e56d2 | 익 순 ☆ 🛊 🖬 😩 :        |
|---------------------------------------------------------|----------------------------------|----------------------|
| AFM Web - My Work Orders 🕂                              | Enter search                     | 🕄 🔹 👤 🗸 Europe/Londo |
| lew Work Order                                          |                                  | Save Cancel          |
| Main Details Notes Assets                               |                                  |                      |
| ▲ Main Contact                                          |                                  |                      |
| Main Contact                                            | The system will                  |                      |
| Darrell Hannan                                          | automatically fill in your       |                      |
| Main Contact Email                                      | contact info                     |                      |
| dhannan@rhn.org.uk                                      | 5030                             |                      |
| Main Contact Title                                      | Main Contact Job Title           |                      |
|                                                         |                                  |                      |
| Other Contact                                           |                                  |                      |
| Other Contact                                           | Other Contact Tel. No.           |                      |
|                                                         |                                  |                      |
| ▲ For Locality                                          |                                  |                      |
| Royal Hospital for Neuro Disability                     |                                  | \$                   |
| <ul> <li>Instructions</li> </ul>                        |                                  |                      |
| Standard Work Order                                     |                                  |                      |
| Air Con - Too Cold                                      |                                  |                      |
| Instructions                                            |                                  |                      |

| New Work Order     Main Details     Notes     Assets     • Main Contact     Main Contact Email   dhannan@rhn.org.uk   Main Contact Title     Main Contact Title     Other Contact     Other Contact     Other Contact Tell No.        Fill in any other coninfo that's require     Instructions     Standard Work Order     Ar Con - Too Cold                                                                                                    | 🛷 New Work Order × +                                           |                           | ∨ – □ X                  |
|----------------------------------------------------------------------------------------------------|----------------------------------------------------------------|---------------------------|--------------------------|
| New Work Order  Main Details Notes Assets  Main Contact  Main Contact Enail  Main Contact Tel. No.  Main Contact Tel. No.  Main Contact Tel.  Main Contact Tel.  Other Contact  Other Contact  Other Contact  Conter Contact Tel.  Main Contact Tel. No.  Fill in any other con info that's require  Royal Hospital for Neuro Disability  Instructions  Standard Work Order  Ar Con - Too Cold                                                                                                    | ← → C ☆ 🏻 cafm.rhn.org.uk/helpdesk#newSwoWorkOrder/1ec90f81-f7 | 11-4cae-b041-4533cc4e56d2 | ९ 🖻 🖈 🖬 😩 :              |
| Main Details Notes   Assets     Main Contact   Main Contact   Darrell Hannan   Bin Contact Email   dhannan@rhn org uk   Gottact Title   Main Contact Title   Other Contact   Other Contact   Other Contact   Other Contact Tel. No.   Fill in any other contact's require   Royal Hospital for Neuro Disability      • Instructions    Standard Work Oxder   Air Con - Too Cold                                                                                                    | CAFM Web - My Work Orders 🕂                                    | Enter search              | 🕲 🔻 👤 👻 Europe/London    |
| Main Contact Main Contact Reference Darrell Hannan Main Contact Reference Royal Hospital for Neuro Disability For Locality Royal Hospital for Neuro Disability infort that's require Standard Work Order Ar Con - Too Cold                                                                                                    | New Work Order                                                 |                           | Save Cancel              |
| Main Contact Main Contact Reference   Darrell Hannan ENCEPHALON/dhannan   Main Contact Enail Main Contact Tel. No.   dhannan@rhn.org.uk 5030   Main Contact Title Main Contact Job Title   other Contact Other Contact I. No.   Other Contact Other Contact Tel. No.   Fill in any other contact Single for Neuro Disability                                                                                                    | Main Details Notes Assets                                      |                           | <u>^</u>                 |
| Darrell Hannan ENCEPHALONUdhannan   Main Contact Email Main Contact Tel. No.   dhannan@rhn org uk 5030   Main Contact Title Main Contact Job Title   • Other Contact Other Contact Tel. No.   • Other Contact Other Contact Tel. No.   • Other Contact Other Contact Tel. No.   • Other Contact Other Contact Tel. No.   • Other Contact Other Contact Tel. No.   • Other Contact Other Contact Tel. No.   • For Locality Info that's require   • Instructions Standard Work Order   Air Con - Too Cold Air Con - Too Cold                                                                                                    | ▲ Main Contact                                                 |                           |                          |
| Main Contact Email   Main Contact Tel. No.   fb30     Main Contact Title   Main Contact Job Title     • Other Contact   Other Contact   Other Contact   Other Contact     Other Contact     Fill in any other contact     info that's require     Instructions     Standard Work Order     Air Con - Too Cold                                                                                                    | Main Contact                                                   | Main Contact Reference    |                          |
| dhannan@rhn.org.uk 5030   Main Contact Title Main Contact Job Title   • Other Contact Other Contact Tel. No.   Other Contact Tel. No. Fill in any other coninfo that's require   • For Locality Royal Hospital for Neuro Disability   • Instructions Standard Work Order   Air Con - Too Cold Air Con - Too Cold                                                                                                    | Darrell Hannan                                                 | ENCEPHALON\dhannan        |                          |
| Main Contact Title Main Contact Job Title Contact Other Contact Other Contact Fill in any other con info that's require for Locality Royal Hospital for Neuro Disability Instructions Standard Work Order Air Con - Too Cold                                                                                                    | Main Contact Email                                             | Main Contact Tel. No.     |                          |
| <ul> <li>Other Contact</li> <li>Other Contact</li> <li>Other Contact Tel. No.</li> <li>Fill in any other coninfo that's require info that's require info that's require info that and the spital for Neuro Disability</li> <li>Instructions</li> <li>Standard Work Order</li> <li>Air Con - Too Cold</li> </ul>                                                                                                    | dhannan@rhn.org.uk                                             | 5030                      |                          |
| Other Contact   Image: Contact Tel. No.   Fill in any other contact Tel. No. Fill in any other contact's required info that's required info that's required info t | Main Contact Title                                             | Main Contact Job Title    |                          |
| <ul> <li>For Locality</li> <li>Royal Hospital for Neuro Disability</li> <li>Instructions</li> <li>Standard Work Order</li> <li>Air Con - Too Cold</li> </ul>                                                                                                    | Other Contact                                                  |                           |                          |
| For Locality      Royal Hospital for Neuro Disability      Instructions      Standard Work Order      Air Con - Too Cold                                                                                                    | Other Contact                                                  | Other Contact Tel. No.    | Fill in any other contac |
| <ul> <li>For Locality</li> <li>Royal Hospital for Neuro Disability</li> <li>Instructions</li> <li>Standard Work Order</li> <li>Air Con - Too Cold</li> </ul>                                                                                                    |                                                                |                           |                          |
| Instructions     Standard Work Order     Air Con - Too Cold                                                                                                    | ▲ For Locality                                                 |                           |                          |
| Standard Work Order<br>Air Con - Too Cold                                                                                                    | Royal Hospital for Neuro Disability                            |                           | ¢                        |
| Air Con - Too Cold                                                                                                    | ▲ Instructions                                                 |                           |                          |
|                                                                                                    | Standard Work Order                                            |                           |                          |
|                                                                                                    | Air Con - Too Cold                                             |                           |                          |
| Instructions                                                                                                    | Instructions                                                   |                           |                          |
| Please type in more details here if required.                                                                                                    | Please type in more details here if required.                  |                           |                          |

If you are not sure of the **Room Number** or the **Room Name**, check if you have a door sign to the room.

**Estates** 

This is the **Room Name** 

This is the **Room Number.** It is 3 letters, a dash and then 3 numbers

BMT-603

If you do not have a door sign, then look on the door frame above the door for a small sticker that looks like this. It should have either a white or yellow background. Every room across the hospital should have one.

This is the **Room Number**. It is 3 letters, a dash, then 3 numbers

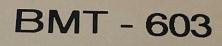

| 🐗 New Work Order 🗙 🕂                                                       |                        | ∨ – □ X               |
|----------------------------------------------------------------------------|------------------------|-----------------------|
| ← → C ☆ Cafm.rhn.org.uk/helpdesk#newSwoWorkOrder/1ec90f81-f711-4cae-b041-4 | 533cc4e56d2            | ९ 🖻 🖈 🖬 😩 :           |
| CAFM Web + My Work Orders 🕂                                                | Enter search           | 🕲 🔹 👤 🔹 Europe/London |
| New Work Order                                                             |                        | 🔡 🔀<br>Save Cancel    |
| Main Details Notes Assets                                                  |                        | Í                     |
| ▲ Main Contact                                                             |                        |                       |
| Main Contact                                                               | Main Contact Reference |                       |
| Darrell Hannan                                                             | ENCEPHALON\dhannan     |                       |
| Main Contact Email                                                         | Main Contact Tel. No.  |                       |
| dhannan@rhn.org.uk                                                         | 5030                   |                       |
| Main Contact Title                                                         | Main Contact Job Title |                       |
| ▲ Other Contact                                                            |                        |                       |
| Other Contact                                                              | Other Contact Tel. No. |                       |
| • For Locality                                                             |                        |                       |
| Issue (For Locality                                                        |                        | *                     |
| a couple of method                                                         | ds available           | \$                    |
| Instructions                                                               |                        |                       |
| Standard Work Order                                                        |                        |                       |
| Air Con - Too Cold                                                         |                        |                       |
| Instructions                                                               |                        |                       |
| Please type in more details here if required.                              |                        |                       |

| New Work Order × +                                   |                                       | ∨ – □ X               |
|------------------------------------------------------|---------------------------------------|-----------------------|
| ← → C ☆ afm.rhn.org.uk/helpdesk#newSwoWorkOrder/1ecs | 00f81-f711-4cae-b041-4533cc4e56d2     | ९ 🖻 🛧 🕨 🚨 :           |
| CAFM Web • My Work Orders 🕂                          | Enter search                          | 🕄 🔹 👤 🔹 Europe/London |
| New Work Order                                       |                                       | Save Cancel           |
| Main Details Notes Assets                            |                                       |                       |
| ▲ Main Contact                                       |                                       |                       |
| Main Contact                                         | Main Contact Reference                |                       |
| Darrell Hannan                                       | ENCEPHALON\dhannan                    |                       |
| Main Contact Email                                   | Main Contact Tel. No.                 |                       |
| dhannan@rhn.org.uk                                   | 5030                                  |                       |
| Main Contact Title                                   | Main Contact Job Title                |                       |
| ▲ Other Contact                                      |                                       |                       |
| Other Contact                                        | <u> </u>                              |                       |
| Whe                                                  | ere it displays "Royal Hospital for   |                       |
| For Locality     Neuro                               | o Disability, you can start typing in |                       |
| Royal Hospital for Neuro Disability the              | Room Name or Number (xxx-xxx)         | \$                    |
| <ul> <li>Instructions</li> <li>an</li> </ul>         | d a pop-up list will appear with      |                       |
| Standard Work Order                                  | matching locations.                   |                       |
| Air Con - Too Cold                                   |                                       |                       |
| Instructions                                         |                                       |                       |
| Please type in more details here if required.        |                                       |                       |
|                                                      |                                       |                       |

| 💉 New Work Order 🗙 🕂                                                                                                    | ∨ – □ ×                                  |
|----------------------------------------------------------------------------------------------------|------------------------------------------|
| ← → C 🏠 🔒 cafm.rhn.org.uk/helpdesk#newSwoWorkOrder/1ec90f81-f711-4cae-b041-4533c                                                                                                    | cc4e56d2 Q 🖄 🖈 🖬 😩 🗄                     |
| CAFM Web • My Work Orders                                                                                                    | Enter search 🕄 🔹 👤 🗸 Europe/Londo        |
| New Work Order                                                                                                    | Save Cancel                              |
| Main Details Notes Assets                                                                                                    |                                          |
| ▲ Main Contact                                                                                                    |                                          |
| Main Contact                                                                                                    | Main Contact Reference                   |
| Darrell Hannan                                                                                                    | ENCEPHALON\dhannan                       |
| Main Contact Email                                                                                                    | Main Contact Tel. No.                    |
| dhannan@rhn.org.uk                                                                                                    | 5030                                     |
| Main Contact Title                                                                                                    | Main Contact Job Title                   |
| ▲ Other Contact                                                                                                    |                                          |
| Other Contact                                                                                                    | Other Contact Tel. No.                   |
| ▲ For Locality                                                                                                    |                                          |
| BMT-60                                                                                                    | ¢                                        |
| BMT-600 : Store<br>Royal Hospital for Neuro Disability\RHN\Main Building\-1 : Basement\Zone 6 (Basement)\BMT-600 : Store<br>BMT-601 : Corridor<br>Royal Hospital for Neuro Disability\RHN\Main Building\-1 : Basement\Zone 6 (Basement)\BMT-601 : Corridor                 | Scroll through the pop-up list to select |
| BMT-602 : Washing Area<br>Royal Hospital for Neuro Disability\RHN\Main Building\-1 : Basement\Zone 6 (Basement)\BMT-602 : Washing<br>BMT-603 : Estates Office<br>Royal Hospital for Neuro Disability\RHN\Main Building\-1 : Basement\Zone 6 (Basement)\BMT-603 : Estates 0 | the location required.                   |
| BMT-605 : Compass Technology Office<br>Royal Hospital for Neuro Disability\RHN\Main Building\-1 : Basement\Zone 6 (Basement)\BMT-605 : Compass<br>Royal Hospital for Neuro Disability\RHN\Main Building\-1 : Basement\Zone 6 (Basement)\BMT-605 : Compass                  |                                          |

| A New Work Order × +                                                                                |                          | ✓ - □ ×               |  |  |
|----------------------------------------------------------------------------------------------------|--------------------------|-----------------------|--|--|
| ← → C ① ● cafm.rhn.org.uk/helpdesk#newSwoWorkOrder/1ec90f81-f711-4cae-b041-4533cc4e56d2 Q ② ☆ ★ □ 图 |                          |                       |  |  |
| CAFM Web - My Work Orders 🕂                                                                         | Enter search             | 🕲 🔹 👤 👻 Europe/Londor |  |  |
| New Work Order                                                                                      |                          | Save Cancel           |  |  |
| Main Details Notes Assets                                                                           |                          |                       |  |  |
| ▲ Main Contact                                                                                      |                          |                       |  |  |
| Main Contact                                                                                        | Main Contact Reference   |                       |  |  |
| Darrell Hannan                                                                                      | ENCEPHALON\dhannan       |                       |  |  |
| Main Contact Email                                                                                  | Main Contact Tel. No.    |                       |  |  |
| dhannan@rhn.org.uk                                                                                  | 5030                     |                       |  |  |
| Main Contact Title                                                                                  | Main Contact Job Title   |                       |  |  |
| ▲ Other Contact                                                                                     |                          |                       |  |  |
| Other Contact                                                                                       | Other Contact Tel. No.   |                       |  |  |
|                                                                                                    | Or you can coloct a room |                       |  |  |
| For Locality                                                                                        | Or you can select a room |                       |  |  |
| Royal Hospital for Neuro Disability                                                                 | from drop-down menus,    | × 0 🗘                 |  |  |
| Instructions                                                                                        |                          |                       |  |  |
| Standard Work Order                                                                                 | icon in "For Locality"   |                       |  |  |
| Air Con - Too Cold                                                                                  |                          |                       |  |  |
| Instructions                                                                                        |                          |                       |  |  |
| Please type in more details here if required.                                                       |                          |                       |  |  |
|                                                                                                    |                          |                       |  |  |

| 💉 New Work Order 🛛 🗙 🕂                            |                                         |              | ~ - 🗆 X               |
|---------------------------------------------------|-----------------------------------------|--------------|-----------------------|
| ← → C ☆ 🔒 cafm.rhn.org.uk/helpdesk#newSwoWorkOrde | er/1ec90f81-f711-4cae-b041-4533cc4e56d2 |              | ९ 🖻 ☆ 🛊 🛛 😩 :         |
| CAFM Web • My Work Orders                         |                                         |              | 🕲 🛪 💄 🛪 Europe/London |
| New Work Order                                    |                                         |              | Save Cancel           |
| Main Details Notes Assets                         |                                         |              |                       |
| ▲ Main Contact                                    |                                         |              |                       |
| Main Contact                                      | Main Contact Reference                  | _            |                       |
| Darrell Hannan                                    | Select Locality                         | ×            |                       |
| Main Contact Email                                | RHN                                     | •            |                       |
| dhannan@rhn.org.uk                                | Main Building                           | •            |                       |
| Main Contact Title                                | -1 : Basement                           | - Go throug  | h the                 |
|                                                   | Zone 6 (Basement)                       | drop-down    |                       |
| ◆ Other Contact                                   | BMT-603 : Estates Office                | to select lo |                       |
| Other Contact                                     |                                         |              |                       |
|                                                   |                                         |              |                       |
| ▲ For Locality                                    |                                         |              |                       |
| Royal Hospital for Neuro Disability               | Select Close                            |              | ۵                     |
| ▲ Instructions                                    |                                         |              |                       |
| Standard Work Order                               |                                         |              |                       |
| Air Con - Too Cold                                |                                         |              |                       |
| Instructions                                      |                                         |              |                       |
| Please type in more details here if required.     |                                         |              |                       |

| 💉 New Work Order 🗙 🕂                                                                                   |                                                                                                    | ∨ – □ X               |
|----------------------------------------------------------------------------------------------------|----------------------------------------------------------------------------------------------------|-----------------------|
| ← → C 🏠 🔒 cafm.rhn.org.uk/helpdesk#newSwoWorkOrder/2510739e-afca-4bb2-b99f-f85                         | 54fecd05d6                                                                                                    | ९ 🖻 🖈 🕈 🖬 🚢 :         |
| CAFM Web • My Work Orders 🕂                                                                            | Enter search                                                                                                    | ③ ▼ L ▼ Europe/London |
| New Work Order                                                                                         |                                                                                                    | Save Cancel           |
| Main Contact                                                                                           | Main Contact Reference                                                                                                    | •                     |
| Darrell Hannan                                                                                         | ENCEPHALON\dhannan                                                                                                    |                       |
| Main Contact Email                                                                                     | Main Contact Tel. No.                                                                                                    |                       |
| dhannan@rhn.org.uk                                                                                     | 5030                                                                                                    |                       |
| Main Contact Title                                                                                     | Main Contact Job Title                                                                                                    |                       |
| ▲ Other Contact                                                                                        |                                                                                                    |                       |
| Other Contact                                                                                          | Other Contact Tel. No.                                                                                                    |                       |
| <ul> <li>For Locality</li> </ul>                                                                       |                                                                                                    |                       |
| Royal Hospital for Neuro Disability\RHN\Main Building\-1 : Basement\Zone 6 (Basement)\BMT-603 : Estate | es Office                                                                                                    | 0                     |
| <ul> <li>Instructions</li> </ul>                                                                       |                                                                                                    | _                     |
| Standard Work Order                                                                                    | Only if required, fill in any other releval                                                                                      | nt                    |
|                                                                                                    | info for the job. A <u>brief</u> summary of jus                                                                                  |                       |
| Instructions                                                                                           |                                                                                                    |                       |
| Please type in more details here if required.                                                          | a sentence or two is preferred – try to<br>avoid formal greetings.<br>Please remember do <u>not</u> put in any<br>patient names. |                       |

| New Work Order × +                                                                                        |                          | ∨ – □ X                               |
|----------------------------------------------------------------------------------------------------|--------------------------|---------------------------------------|
| ← → C ☆ afm.rhn.org.uk/helpdesk#newSwoWorkOrder/2510739e-afca-4bb2-b99f-f854f                             | ecd05d6                  | ९ 🖻 ☆ 🛊 🖬 💄 :                         |
| CAFM Web • My Work Orders                                                                                 | When complete, press     | 🕲 🔹 👤 🔹 Europe/London                 |
| New Work Order                                                                                            | "Save" at the top right  | Save Cancel                           |
| Main Contact                                                                                              | Main C to submit the job | · · · · · · · · · · · · · · · · · · · |
| Darrell Hannan                                                                                            | ENCEPHALON\dhannan       |                                       |
| Main Contact Email                                                                                        | Main Contact Tel. No.    |                                       |
| dhannan@rhn.org.uk                                                                                        | 5030                     |                                       |
| Main Contact Title                                                                                        | Main Contact Job Title   |                                       |
| ▲ Other Contact                                                                                           |                          |                                       |
| Other Contact                                                                                             | Other Contact Tel. No.   |                                       |
| ▲ For Locality                                                                                            |                          |                                       |
| Royal Hospital for Neuro Disability\RHN\Main Building\-1 : Basement\Zone 6 (Basement)\BMT-603 : Estates ( | Office                   | 0                                     |
| ▲ Instructions                                                                                            |                          |                                       |
| Standard Work Order                                                                                       |                          |                                       |
| Air Con - Filter Dirty                                                                                    |                          |                                       |
| Instructions                                                                                              |                          |                                       |
| Please type in more details here if required.                                                             |                          |                                       |
|                                                                                                    |                          |                                       |

| 💉 [138] This is just a test - please ig 🗙 🕂                                                                                                    |              | ~ – 🗆 X                                                            |
|----------------------------------------------------------------------------------------------------|--------------|--------------------------------------------------------------------|
| ← → C ☆ 🕯 cafm.rhn.org.uk/helpdesk#confirmWorkOrder/e98e0cec-9e84-4da4-ac24-f1b3c300baae                                                                                                    |              | ९ 🖻 ☆ 🛊 🖬 🚢 :                                                      |
| CAFM Web • My Work Orders 🕂                                                                                                    | Enter search | 🔊 🛪 👤 🛪 Europe/London                                              |
| 00000138 Notification Due                                                                                                    |              | Email                                                              |
| Main Details Assignments Documents Notes Assets                                                                                                    |              | *                                                                  |
| This has been assigned Work Order No. 00000138                                                                                                    |              |                                                                    |
| Main Contact   Main Contact: Darrell Hannan   Main Contact Reference: ENCEPHALON\dhannan   Main Contact Reference: ENCEPHALON\dhannan   Main Contact Tel. No.: 5030   For Locality   For Locality: Royal Hospital for Neuro Disability\RHN\Main Building\-1 : Basement\Zone 6 (Basement)\BMT-603 : Estates Office   Instructions   This is just a test - please ignore   Assignments   Trades: Estates |              | You will then see<br>confirmation of the<br>job you've just logged |

C Reply C Reply All C Forward

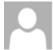

Estates CAFM Helpdesk <cafm-estates-noreply@rhn.org.uk>

Darrell Hannan

Work Request Confirmation - 00000138

Thank you for your request. Please see confirmation of the details supplied:

Main Contact : Darrell Hannan

Location : RHN Main Building -1 : Basement Zone 6 (Basement) BMT-603 : Estates Office

Description of issue : Air Conditioning Air Con - Filter Dirty

Instructions : This is just a test - please ignore

Response date : By end of working day on 15/09/2023

If there's been no response by date above, please contact Estates.

A couple of minutes later you'll receive an email confirmation 💉 CAFM Web

V <u> - - - -</u> X

acafm.rhn.org.uk  $\leftrightarrow$ C 

× +

> QA

# CAFM Web •

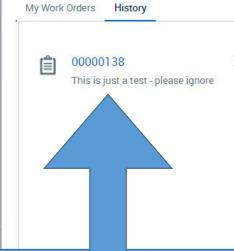

When you log back into CAFM Web, you'll see all your own jobs listed on the left for your reference. You can click on the job number to view the details and related info.

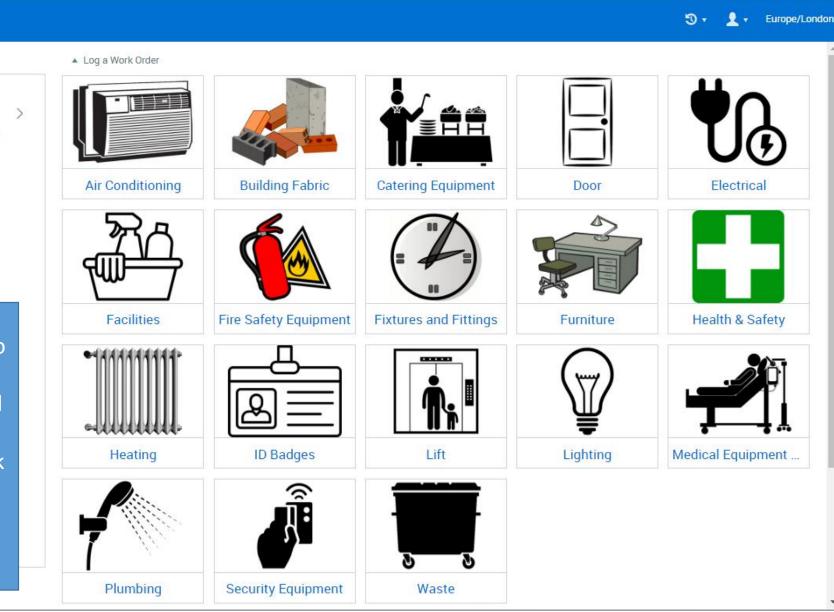

| 🛷 [161] This is a test. Please ignore 🗙 🕂                                                                              |                                 | ∨ – □ X                                         |
|----------------------------------------------------------------------------------------------------|---------------------------------|-------------------------------------------------|
| ← → C 🏠 🔒 cafm.rhn.org.uk/helpdesk#editWorkOrder/14fc2b21-3455-462b-bf0d-92ffd843                                      | 34e9c                           | ९ 🖻 🖈 🖪 😩 :                                     |
| CAFM Web - My Work Orders 🛨                                                                                            | Enter search                    | 🕲 👻 👤 👻 Europe/London                           |
| 00000161 On Hold                                                                                                    |                                 | Save Cancel More                                |
| Main Details Documents (1) Notes (1) Assets                                                                            |                                 |                                                 |
| Main Contact<br>Main Contact: Darrell Hannan                                                                           |                                 | Viewing the job that's                          |
| Main Contact Reference: ENCEPHALON\dhannan<br>Main Contact Email: dhannan@rhn.org.uk                                   |                                 | already been logged.<br>In this example you can |
| Main Contact Tel. No.: 5030                                                                                            |                                 | see the job has been put<br>on hold and why.    |
| For Locality For Locality: Royal Hospital for Neuro Disability\RHN\Main Building\-1 : Basement\Zone 6 (Basement)\BMT-0 | 603 : Estates Office            |                                                 |
| Instructions This is a test. Please ignore.                                                                            |                                 |                                                 |
| On Hold Details                                                                                                    |                                 |                                                 |
| On Hold Start Date/Time: 21/09/2023 08:14                                                                              | On Hold Until: 21/09/2023 08:14 |                                                 |
| On Hold By: DHannan                                                                                                    | On Hold To: (none)              |                                                 |
| On Hold Reason: Awaiting Contractor                                                                                    |                                 |                                                 |

| 💉 [161] This is a test. Please ignore 🗙 🕂                                                                                                    |                      | ✓ - □ ×                                                                     |
|----------------------------------------------------------------------------------------------------|----------------------|-----------------------------------------------------------------------------|
| ← → C 🏠 🏽 cafm.rhn.org.uk/helpdesk#editWorkOrder/14fc2b21-3455-462b-bf0d-92ffd8434e9c                                                                                                    |                      | ९ 🖻 ☆ 🛊 🖬 😩 :                                                               |
| CAFM Web - My Work Orders 🕂                                                                                                    | Enter search         | 🕄 🔹 👤 👻 Europe/London                                                       |
| 00000161 On Hold                                                                                                    |                      | Save Cancel More                                                            |
| Main Details Documents Notes (1) Assets                                                                                                    |                      | ▲                                                                           |
|                                                                                                    | Sort By Created Date | ▼ DESC ▼                                                                    |
| Awaiting contractor to do provide quote                                                                                                    |                      |                                                                             |
| Created By:     DHannan     Note Type:       Created Date:     21/09/2023 08:14       Last Modified By:     DHannan       Last Modified Date:     21/09/2023 08:14       Note:     Vote: | On Hold Details      | Viewing the job that's<br>already been logged.<br>If the engineer has added |
|                                                                                                    |                      | any notes, they are<br>available under the<br>"Notes" tab.                  |

### 🕞 Reply 🛱 Reply All 🔤 Forward

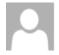

Estates CAFM Helpdesk <cafm-estates-noreply@rhn.org.uk> Work Request Completion Notification - 00000138

Darrell Hannan

The following request has now been completed:

Main Contact :- Darrell Hannan

Location : RHN Main Building -1 : Basement Zone 6 (Basement) BMT-603 : Estates Office

Description of issue : Air Conditioning Air Con - Filter Dirty

Instructions : This is just a test - please ignore

Completion Details : Test complete

Please contact us via email - estates@rhn.org.uk if you think that further actions are required.

You'll receive a confirmation email once the engineer has completed the job.